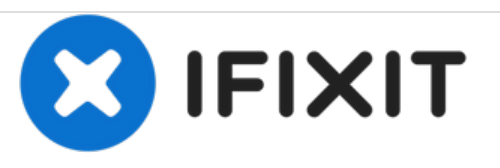

# **Creando almohadillas de espuma para las teclas del teclado de Apple Lisa**

En esta guñia aprenderás cómo crear almohadillas de espuma para el teclado Sol-20 de Apple Lisa.

Escrito por: LisaGuide

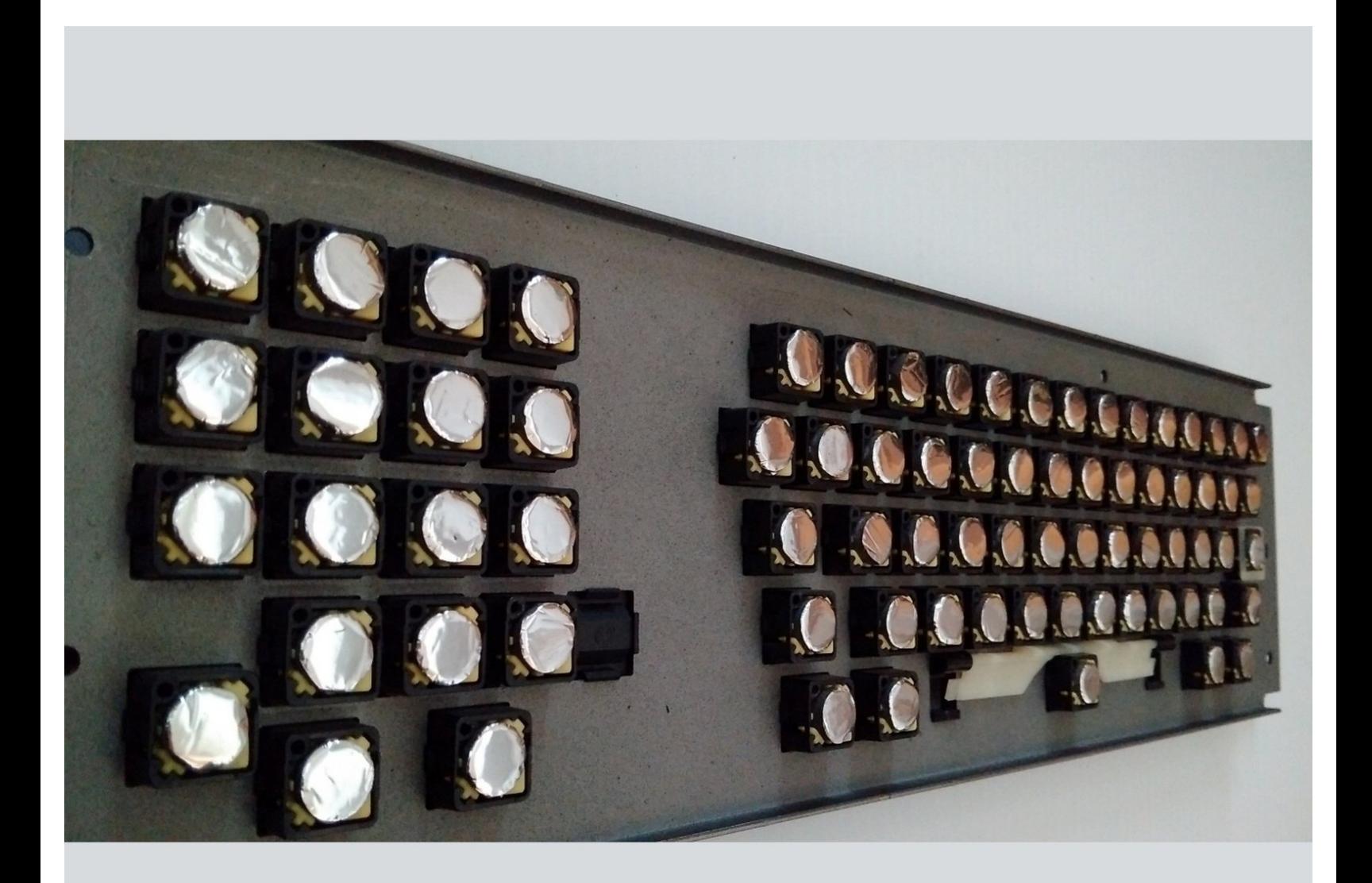

# **HERRAMIENTAS:**

- SE [7909LP](https://www.amazon.com/gp/product/B0002964CC/ref=oh_aui_detailpage_o01_s00?ie=UTF8&psc=1) 9-Piece Hollow Leather Punch 7/16 (1)
- [Rubber](https://www.amazon.com/TEKTON-30603-Fiberglass-Handle-16-Ounce/dp/B00KX4KB5M/ref=sr_1_4?ie=UTF8&qid=1499456771&sr=8-4&keywords=rubber+mallet) Mallet (1)
- Philips head [screwdriver](file:///Art%25C3%25ADculo/Philips_head_screwdriver) (1)
- Gorilla Spray [Adhesive](https://www.homedepot.com/p/Gorilla-14-oz-Spray-Adhesive-6301502/303508262) (1)
- Utility [Scissors](file:///Tienda/Tools/Utility-Scissors/IF145-134) (1)

# **PARTES:**

- Vinyl Foam [Weather-Seal](https://www.homedepot.com/p/Frost-King-E-O-3-4-in-x-3-16-in-17-ft-Grey-Vinyl-Foam-Weather-Seal-Self-Stick-Tape-V449H/100210956) (1)
- Grafix Silver 0.002 [Dura-Lar](https://www.amazon.com/gp/product/B0092MJYQS/ref=oh_aui_detailpage_o01_s01?ie=UTF8&psc=1) Film Roll,
- 27-Inch by 25-Feet (1)

# **Paso 1 — Desmontaje del teclado**

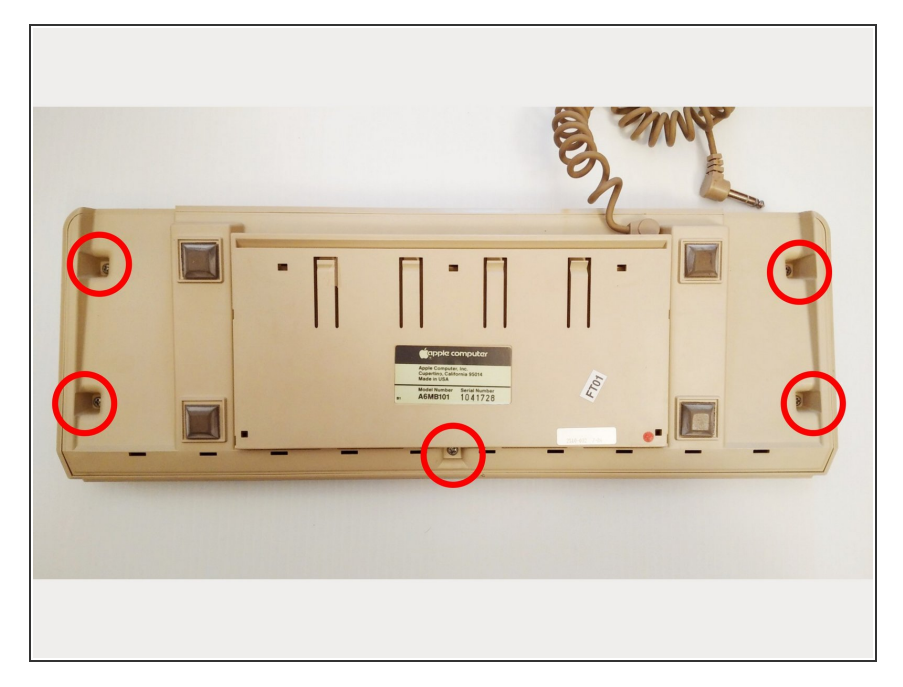

Pon el teclado boca abajo y quita los 5 tornillos identificados. Crédito foto: [deskthority.net](http://deskthority.net)  $\bullet$ 

# **Paso 2 — Desmontaje del teclado**

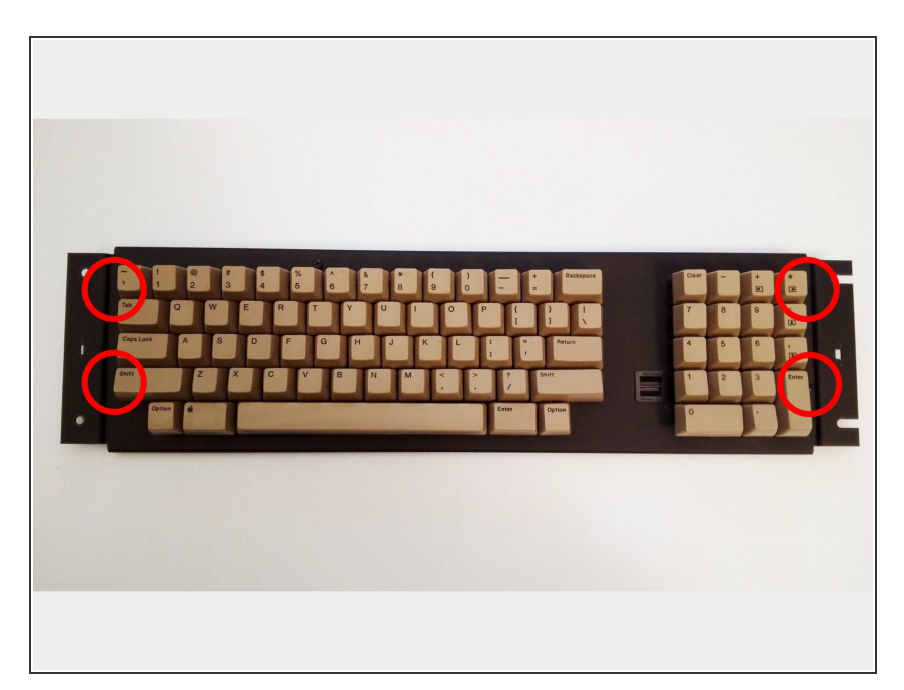

Voltea el teclado y quita los 4 tornillos identificados. Crédito foto: [deskthority.net](http://deskthority.net)

## **Paso 3 — Desmontaje del teclado**

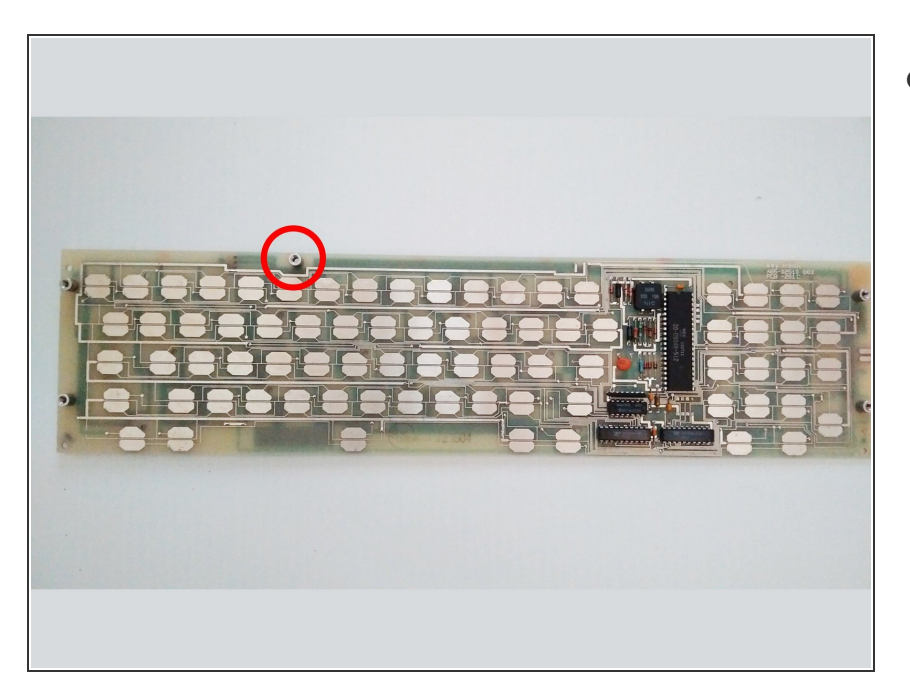

Quita el tornillo de tierra, Crédito foto: [deskthority.net](http://deskthority.net)  $\bullet$ 

# **Paso 4 — Quita las almohadillas de espuma viejas**

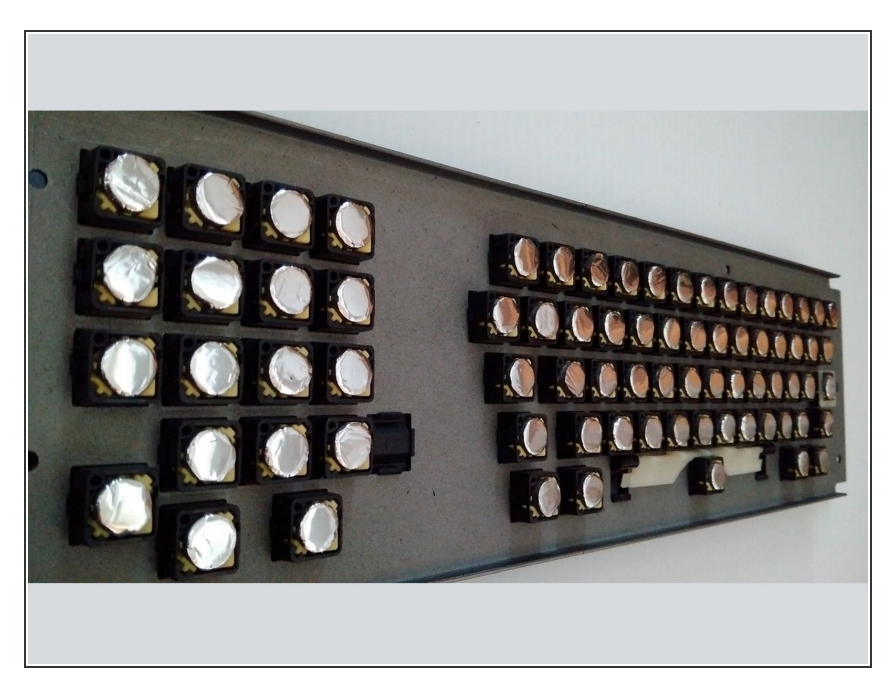

Elimina todas almohadillas de espuma en mal estado. Crédito foto: [deskthority.net](http://deskthority.net)

# **Paso 5 — Pon el teclado de lado**

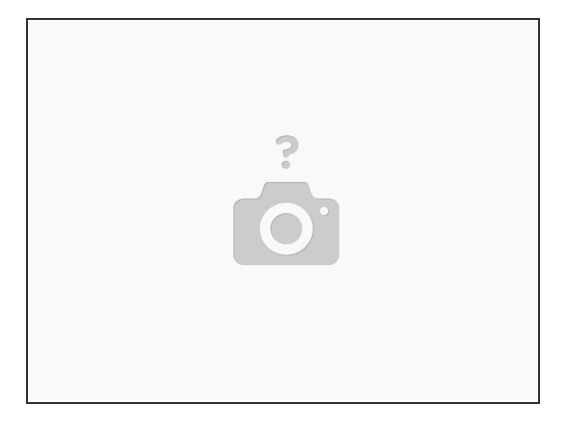

**Pon el teclado de lado.** 

# **Paso 6 — Corta la película**

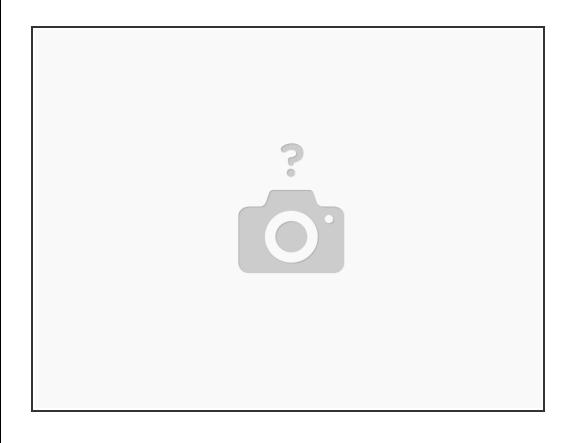

Encuentra un superficie estable y plana. Corta un pedazo de película metálica. Los tamaños varían dependiendo de cuántas almohadillas quieras crear.  $\bullet$ 

# **Paso 7 — Encuentra el lado metálico**

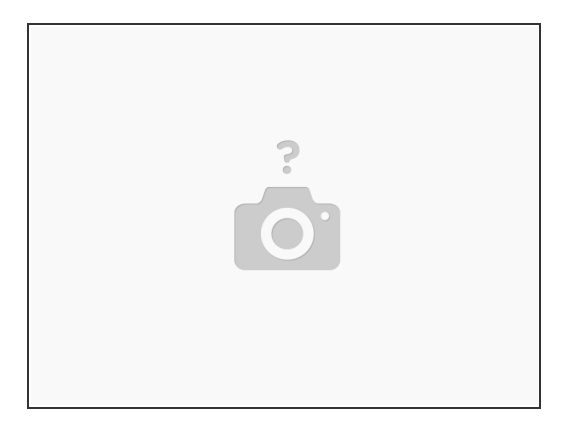

La película metálica tiene un lado de plástico y otro metálico. Encuentra el lado metálico. Me parece que el lado metálico tiene rayas sutiles en él mientras que el de plástico es suave y limpio.

#### **Paso 8 — Pulveriza adhesivo**

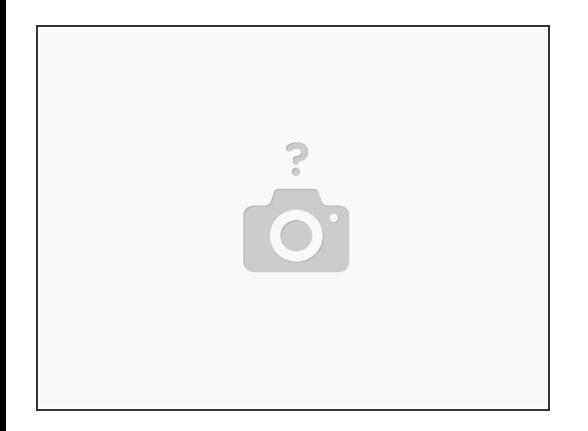

Coloca el lado de plástico hacia abajo en la superficie plana. Pulveriza ligeramente el lado metálico con el adhesivo gorila y espera 30 segundos antes de continuar con el siguiente paso.  $\bullet$ 

# **Paso 9 — Corta la tira de espuma**

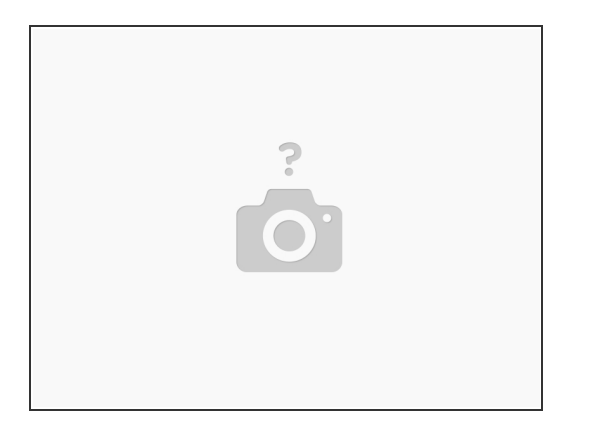

Corta una sección de la junta de sellado de vinilo y pon el lado no adhesivo mirando hacia abajo y encima del lado metálico de la película metálica.

**Paso 10 — Quitando la protección de la pegatina**

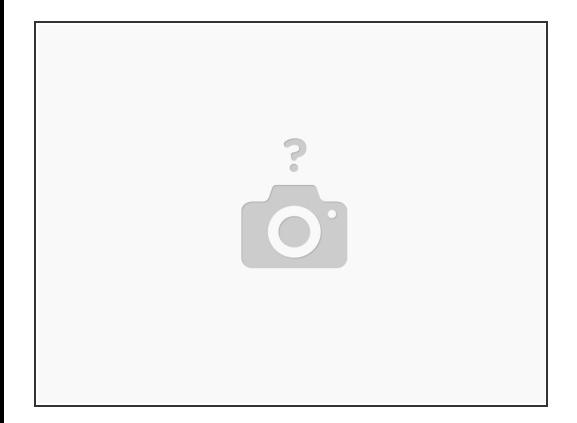

Después de esperar unos minutos para que se seque el adhesivo, quita la protección de la pegatina de la tira de espuma.  $\bullet$ 

# **Paso 11 — Perforando**

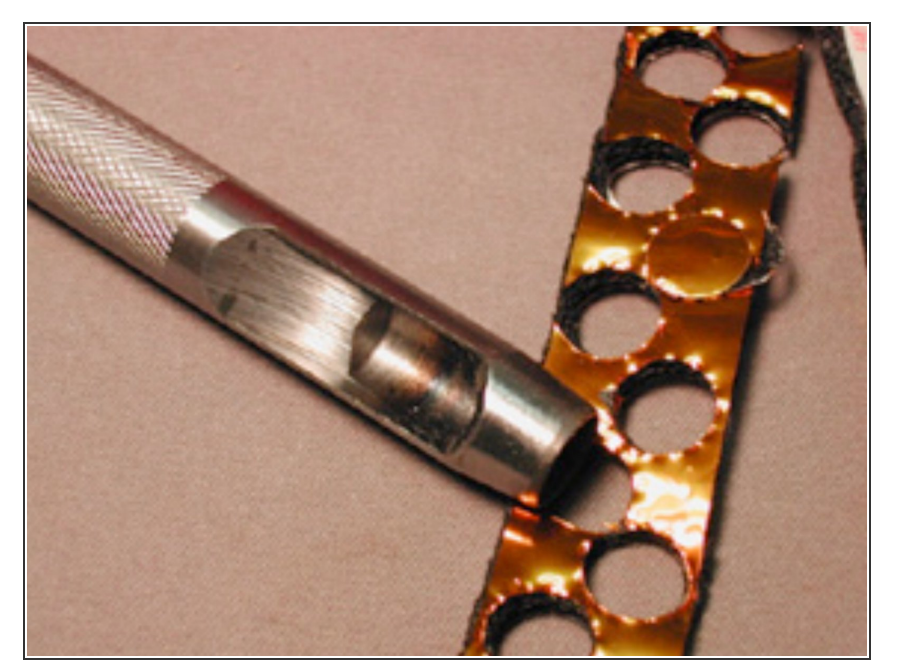

Coloca la espuma boca abajo (la película hacia arriba) en la superficie plana. Coloca el perforador de tamaño 7/16 en la película y golpea firmemente con el martillo de goma. Crédito foto: [lisa.sunder.net](http://lisa.sunder.net)  $\bullet$ 

# **Paso 12 — Limpiando los bordes de las almohadillas**

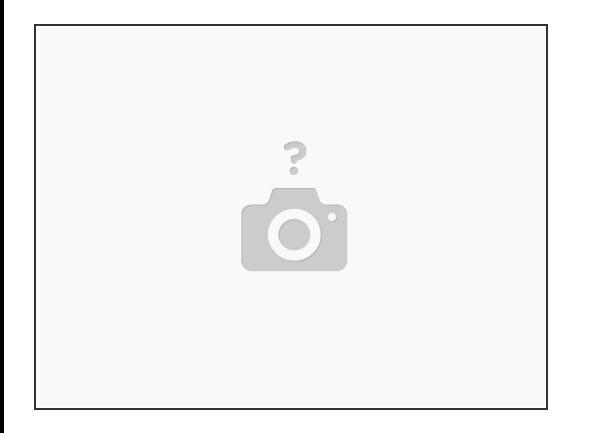

Después de perforar la cantidad deseada de almohadillas, quita las almohadillas perforadas de la tira de espuma. Usa unas tijeras para cortar cualquier borde áspero que quede en ellas.  $\bullet$ 

# **Paso 13 — Insertando las almohadillas**

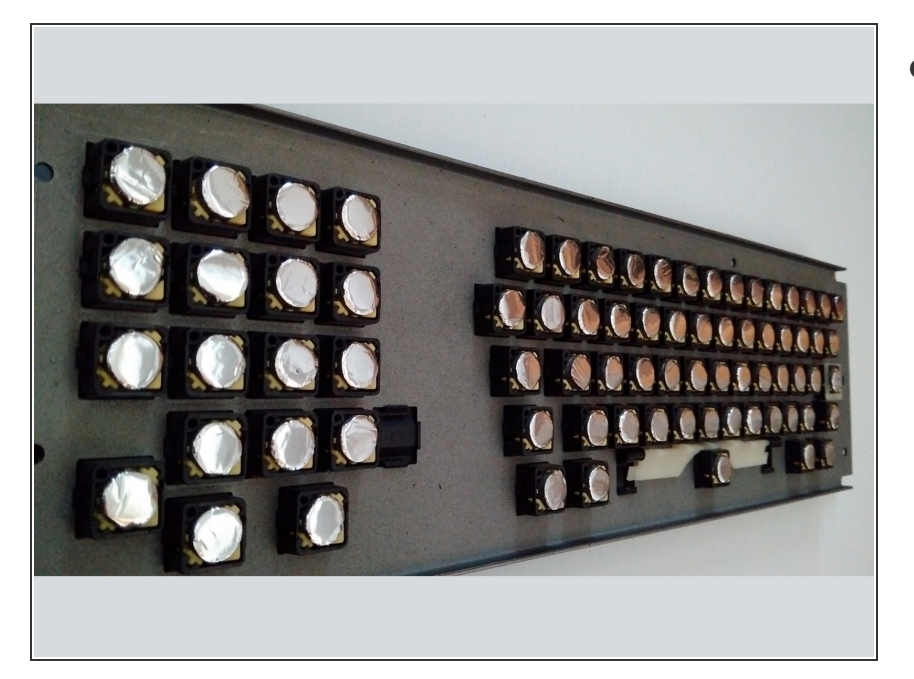

Pega las nuevas almohadillas de espuma en la parte inferior del mecanismo de las teclas de manera que el lado pegajoso se adhiera al mecanismo de la tecla y el lado de plástico de l apelícula de metal esté orientado hacia la placa del circuito (cuando el teclado está reensamblado). Crédito foto: [deskthority.net](http://deskthority.net)  $\bullet$ 

# **Paso 14 — Reensambla el teclado**

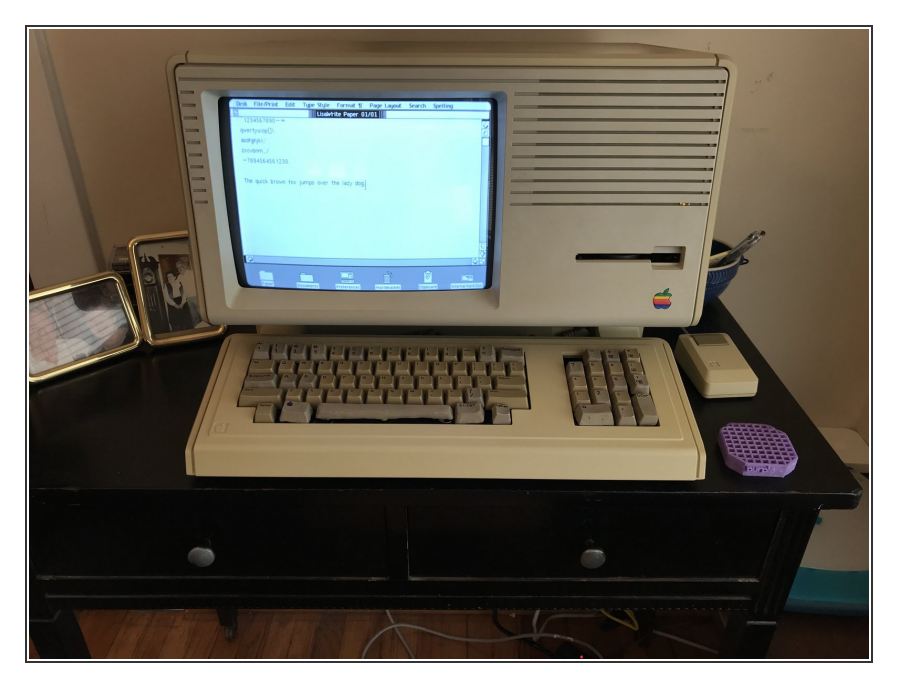

Reensambla el teclado. Verifica que todas las almohadillas de espuma funcionan. Si no lo hacen, verifica que no hay arrugas en ellas y que tienen el tamaño perfecto.  $\bullet$ 

Para volver a montar tu dispositivo, sigue estas instrucciones en sentido contrario.